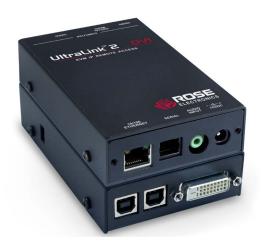

### **Features and Benefits**

- Supports single-link DVI-D video to 1920×1200@60Hz
- Supports USB-HID keyboard and mouse
- Built in scalable viewer and enhanced video performance under Real VNC/JAVA viewer
- Supports enterprise grade encryption (AES 128 and RSA 2048) for IPV4/IPV6 addresses
- USB Virtual Media port for transferring files and upgrading host computers from remote locations
- RS232 port for remote rebooting of target computers through power switches
- Power the UL2-DVI from an external 5V power source, or via two USB cables
- Up to 16 user profiles with access rights
- Supports four simultaneous users
- Audio port with 3.5mm audio jack for audio output from a host computer
- Auto sensing IP port operates at 10/100Mbps
- Compatible operating systems: Windows (all), DOS, Linux, Unix, BSD, Sun, Mac OS
- Connects to a PC or a DVI/USB KVM Switch
- Connect using a secure VNC viewer from computer, tablet, or smartphone
- Easy installation and operation

- ▶ DVI-D video input up to 1920×1200/60Hz
- Supports DVI, Display Port, and HDMI video
- USB keyboard and mouse control
- USB Virtual media transfers supported
- ▶ IPV4 and IPV6 address compliant
- BIOS level access to remote PC's
- Access via web browser or Real VNC viewer

#### **Product Overview**

The UltraLink 2 DVI sets a new standard for an easy and secure way to remotely manage server room environments with multiple host CPU's and other standalone remote CPU applications.

You can access your computers and servers through your IP network with a standard web browser or by using a secure Real VNC encrypted link for superior graphical performance.

The compact UltraLink 2 DVI enables secure computer access from anywhere in the world, autosensing at 10/100 through the Internet or a corporate network.

The UltraLink 2 DVI uses Real VNC client software that is specifically designed for secure and high-performance computer access over IP networks and supports both IPV4/IPV6 addresses. To provide added flexibility and ease of use, the unit accepts video from DVI, Display-Port DP++ (Dual-Mode), or HDMI sources (using converter cables) with USB support for keyboard/mouse control and virtual media.

The unique advantage of the UltraLink 2 DVI is that the host operating system remains completely unchanged. This ensures there is no performance degradation often associated with other remote solutions and also provides the authorized remote user with complete control over the host server(s).

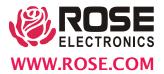

# **Typical Application**

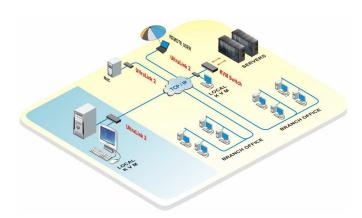

Installation The UltraLink 2 DVI is easy to install and configure. Just connect the unit to your network and to a computer or KVM switch. Next assign an IP address and network information to the unit. Then, using any web browser on a remote computer, connect to the UltraLink 2 DVI's assigned IP address. The viewer (Real VNC or the Java applet) can be installed on the remote computer directly from the unit. The connected computers video will display on the remote computer's monitor, providing complete and secure control of the connected computer.

Security The UltraLink 2 DVI is designed to provide high security. Remote access requires a user ID and password. All transmissions to and from a remote user are encrypted with the latest AES 128-bit encryption technology. Up to 16 user accounts can be set up with separate access permission levels on each account.

**Operation** UltraLink 2 DVI is accessed over a network using a VNC Viewer program running on a computer or mobile device. There are three options for accessing the VNC Viewer:

- Download a Windows VNC Viewer from the UltraLink 2 DVI.
- Download the latest VNC Viewers for most operating systems via the RealVNC website or for tablets and smartphones from the appropriate app store.
- Run a Java VNC Viewer inside your web browser.

## **Specifications**

| Dimensions      | 4.72" × 2.95" × 1.06"                     |
|-----------------|-------------------------------------------|
| (W x D x H)     | (120 × 75 × 27 mm)                        |
| Weight          | Net: 0.76 lbs (0.34kg)                    |
| Power           | 100-240 VAC, +5VDC, 2.5A PSU or via both  |
|                 | USB connections from the host computer    |
| Resolution      | Up to 1920×1200@60Hz, scalable viewer     |
| Signal input    | DVI-D single-link                         |
| EDID settings   | User adjustable up to 1920×1200           |
| Serial port     | Baud rate is user adjustable              |
| Audio input     | Selectable mono or stereo audio uLaw      |
|                 | (compressed or Linear (uncompressed)      |
|                 | Sample rate is adjustable in Hz/KHz       |
| Indicator LED's | Status LED's for Power, Network and Reset |
| Connectors      | 1× DVI-D single-link female               |
|                 | 2× USB Type B                             |
|                 | 1× 3.5mm stereo audio jack                |
|                 | 1× 6p6c RS-232 connector                  |
|                 | 1× RJ45 10/100 auto-sensing ethernet      |
| Operating       | Windows (all), DOS, Linux, Unix, Sun OS,  |
| systems         | Solaris, MacOS, BSD, NetWare              |
| Environment     | Operating temp: 32°F – 105°F (0°C – 40°C) |
| Approvals       | FCC, CE                                   |
|                 |                                           |

### Part numbers

| UL2-DVI    | UltraLink 2 DVI unit                       |
|------------|--------------------------------------------|
| UL2-DVI/SW | UltraLink 2 DVI unit with +5V power supply |
|            | option                                     |

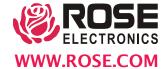